## Laboratoire 11

# Projet final: Comment encercler un carré (rouge)

Février 2012. Profondément outré par le fait que la solide hausse imposée par le gouvernement provincial du temps les laissent encore avec les plus bas frais de scolarit´e universitaire du continent, les organisations étudiantes déclenchent la grève. Mené par quelques fins stratèges ayant bien palpé le ras-le-bol général de la population, le mouvement de grève étudiante dépasse rapidement la contestation de la hausse des frais de scolarité et prend une ampleur jamais vue au K´ebec, culminant avec la manifestation monstre du 22 mai 2012 (voir Figure 1). Notre Bon Gouverment, de son coté, pulvérise tous les records d'ineptitude dans la gestion de cette crise sociale (voir Figure 2). Malgré les costaudes amendes prévues par la loi spéciale 78, et les arrestations de masse qu'elle autorise, en bout de ligne les manifestations auront couté une fortune aux contribuables, d'autant plus que Notre Bon Gouvernement Fédéral s'est empressé de rappeler que l'éducation c'est une compétence provinciale après tout, donc gardez la facture...

Novembre 2013. Notre Nouveau Bon Gouvernement décide de ne pas présenter de candidats à l'élection partielle dans le comté d'Outremont, afin de plus rapidement pouvoir bucher all`egrement en chambre sur le Nouveau Chef de l'Opposition. De la centaine de milliers de dollars qui auraient normalement été utilisés en publicité négative et autres maneouvres électorales douteuses, une partie atterrit au ministère de la sécurite publique, qui décide de se lancer dans le développement d'un modèle du comportement des foules en situations sociales extrêmes. Le but est de parvenir à mieux contrôler le mouvement des foules et la ségrégation des manifestants aggressifs, de manière à maximiser les arrestations, et donc les revenus générés par les amendes. L'objectif à long terme est ambitieux: d'ici 2025, la répression des manifestations doit s'autofinancer! La première étape de cette recherche consiste à engager  $un(e)$  stagiaire d'été pour le développement initial du modèle, et vous êtes l'heureux(se) élu(e). Bravo et Bonne Chance, et n'oubliez pas que le  $40\%$  de la population Kébécoise qui paye des impôts compte sur vous !

## 11.1 Le modèle

La modélisation des déplacements de groupes s'est initialement développée surtout en biologie, ayant été motivée par l'étude du mouvement des bancs de poissons, essaims d'abeilles, voiliers d'oiseaux migrateurs, etc. Cependant, le modèle utilisé ici s'inspire très fortement d'un phénomène se rapprochant plus du comportement humain en situation sociale extrême, soit les mosh-pits des concerts de Heavy Metal. Il existe en effet une énorme quantité de vidéos ayant permis une étude détaillée des phénomènes collectifs émergents dans ce contexte particulier; voir par exemple l'article de Silverberg et al.  $(2013)$  cité en bibliographie<sup>1</sup>

 $^1\!...$ avec un gros merci à Félix Thouin pour avoir porté ce fascinant petit article à mon attention.

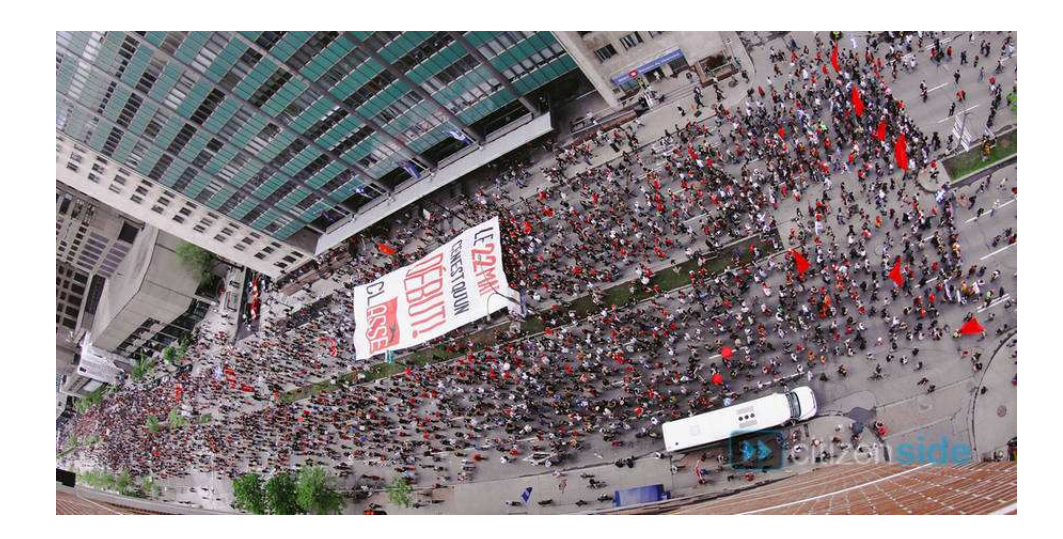

Figure 11.1: Foule en mouvement fortement, en mode autopropulsé, et caractérisée ici par une densité significativement sous la compacité maximale. Image tirée de http://www.courierinternational.com/dossier/2012/05/24/le-printemps-erable

Le modèle est défini en deux dimensions spatiales sur le carré unitaire:  $x, y \in [0, 1]$ . On y place N MAnifestants Suspects et Harrêtables (ci-après MASHeurs), qui se déplacent dans le plan  $XY$ . Chaque MASHeur j ressent les effets de quatre forces:

1. **Répulsion:** Dans une foule même compacte, il n'est pas possible de réduire les distances inter-MASHeurs à moins d'une largeur d'épaules environ. Ce phénomème on ne peut plus naturel est modélisé ici via l'introduction d'une force de répulsion très intense, mais de courte portée spatiale, déterminée par la distance d'interaction  $r_0$ :

$$
\mathbf{F}_{j}^{\text{rep}} = \epsilon \sum_{k=1}^{N} \begin{cases} (1 - r_{jk}/(2r_{0}))^{3/2} \hat{\mathbf{r}}_{jk} & r_{jk} \le 2r_{0}, j \ne k \\ 0 & \text{sinon} \end{cases}
$$
 (11.1)

Ici  $r_{ik}$  dénote la distance séparant le MASHeur j du MASHeur k, et  $\hat{\mathbf{r}}_{ik}$  le vecteur unitaire pointant du MASHeur k vers le j. Le paramètre  $\epsilon$  mesure la grandeur de cette force de répulsion. Dans tout ce qui suit on utilisera  $\epsilon = 25$  et des valeurs  $r_0 \ll 1$ .

2. Moutonnage: en foule, beaucoup de gens se comportent en moutons, dans le sens qu'ils suivent simplement le mouvement "...sans trop se demander c'kya au boutte...". Ici cette tendance ovine sera modélisée en supposant que les MASHeurs tendent à aligner leur vecteur vitesse avec celui de leurs voisins situés à l'intérieur d'un rayon  $r_m$  de leur propre position. Mathématiquement:

$$
\mathbf{F}_{j}^{\text{mout}} = \alpha \bar{\mathbf{V}} / \sqrt{\bar{\mathbf{V}} \cdot \bar{\mathbf{V}}}
$$
 (11.2)

o`u

$$
\bar{\mathbf{V}} = \sum_{k=1}^{N} \begin{cases} \mathbf{v}_k & r_{jk} \le r_m \end{cases}, j \neq k \tag{11.3}
$$

mesure la vitesse (vectorielle) moyenne de tous les marcheurs  $k$  situés à moins de  $r_m$ du marcheur j, et le coefficient numérique  $\alpha$  détermine la grandeur de cette force de moutonnage. Dans tout ce qui suit on utilisera  $r_m = 4r_0$ , réflexion du fait que dans une foule compacte on ne peut d´etecter visuellement que le mouvement de ses voisins relativement rapprochés.

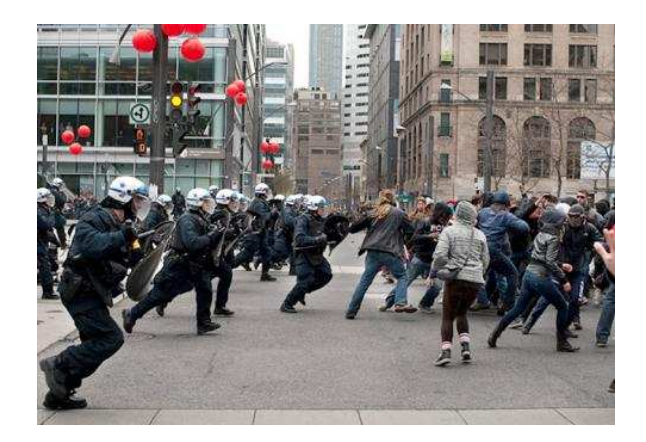

Figure 11.2: Méthode classique pour le contrôle des foules; inefficace, dispendieux, salissant, et extrêmement mauvais pour la paix sociale et l'image touristique du Kébec Inc... Image tirée de http://www.citizenside.com.

3. Autopropulsion: Les MASHeurs montrent une tendance naturelle au déplacement spontané. Ceci sera modélisé via une force d'autopropulsion, définie comme:

$$
\mathbf{F}_{j}^{\text{prop}} = \mu(v_0 - v_j)\hat{\mathbf{v}}_j \tag{11.4}
$$

où  $\hat{\mathbf{v}}_j$  est un vecteur unitaire pointant dans la direction de la vitesse du MASHeur j, et  $v_0$  est la vitesse-cible du MASHeur. Le coefficient  $\mu$  mesure l'amplitude de la force d'autopropulsion. Dans tout ce qui suit on posera  $\mu = 10$ .

4. aléatoire: Finalement, les MASHeurs sont sujets à une force orientée dans une direction purement aléatoire, résultant d'accidents de terrain, désorientation, impact de projectile, etc:

$$
\mathbf{F}_{j}^{\text{rand}} = \boldsymbol{\eta}_{j} \tag{11.5}
$$

où chaque composante de  $\eta$  est extraite d'une distribution uniforme dans l'intervalle  $[-\eta, \eta]$ , à l'aide de notre fidèle générateur rand().

La force totale agissant sur le MASHeur  $j$  est donc simplement la somme vectorielle de ces quatre forces:

$$
\mathbf{F}_{j} = \mathbf{F}_{j}^{\text{rep}} + \mathbf{F}_{j}^{\text{mouth}} + \mathbf{F}_{j}^{\text{prop}} + \mathbf{F}_{j}^{\text{rand}} , \qquad (11.6)
$$

produisant évidemment une accélération selon la troisième prescription du Sieur Newton:

$$
\mathbf{a}_j = \frac{\mathbf{F}_j}{M} \tag{11.7}
$$

On supposera de plus que la masse M de tous les MASHeurs est  $M = 1$ , sans perte de généralité, et que les MASHeurs de déplacent d'un pas de temps à l'autre selon la loi du mouvement uniformément accéléré:

$$
\mathbf{x}_j(t + \Delta t) = \mathbf{x}_j(t) + \mathbf{v}_j(t)\Delta t, \qquad \mathbf{v}_j(t + \Delta t) = \mathbf{v}_j(t) + \frac{\mathbf{F}_j(t)}{M}\Delta t,
$$
 (11.8)

Le Tableau 11.1 ci-dessous compile les divers paramètres du modèle, et liste leur intervalles admissibles ainsi que les valeurs numériques utilisées pour les tests de validation de la §11.1.1 ci-dessous.

| Paramètre  | Description                | Intervalle valide | Valeur $\S11.1.1$ |
|------------|----------------------------|-------------------|-------------------|
| $r_0$      | Rayon de répulsion         | $0.025 - 0.05$    | 0,025, 0.05       |
| $\epsilon$ | Amplitude de répulsion     | $_{\rm{fixe}}$    | 25                |
| $r_m$      | Rayon de moutonnage        | $_{\rm{fixe}}$    | $4 \times r_0$    |
| $\alpha$   | Amplitude de moutonnage    | $10^{-3} - 5$     | 5                 |
| $v_0$      | Vitesse cible              | $0 - 1$           | 0, 1              |
| $\mu$      | Amplitude d'autopropulsion | fixe              | 10                |
| $\eta$     | Amplitude aléatoire        | $10^{-3} - 10$    |                   |
| N          | Nombre de MASHeurs         | $0 - 1000$        | 100               |
| M          | Masse des MASHeurs         | fixe              |                   |
| $\Delta t$ | Pas de temps               | $_{\rm{fixe}}$    |                   |

Table 11.1: Paramètres du modèle de base

La condition initiale consiste à répartir les  $N$  MASHeurs de façon aléatoire mais statistiquement uniforme dans le carré unitaire, et de donner à chacun une vitesse initiale également aléatoire. Afin de minimiser les effets de bords, nous allons considérer que le carré unitaire est périodique en  $x$  et  $y$ ; autrement dit, un MASHeur qui quitte le carré en se déplaçant à une position  $x > 1$  réapparait immédiatement à gauche, à la même valeur de y et avec la même vitesse qu'à sa sortie à droite; et la même chose en  $y$ .

La Figure 11.3 présente un code C de base pour la simulation du comportement d'une foule tel que représenté par le modèle dynamique décrit ci-dessus. Étudiez ce code attentivement et notez bien les points suivants:

- 1. Le canevas global est très simple: une boucle temporelle inconditionnelle à l'intérieur de laquelle sont imbriquées deux boucles sur les  $N$  MASHeurs; la première effectue les déplacements et accélérations selon les éqs. (11.8) ci-dessus, la seconde calcule les forces qui seront utilisées à l'itération suivante.
- 2. Le calcul des forces entre toutes les paires de MASHeurs est un calcul qui se répétera  $N^2$  fois à chaque pas de temps; on a donc intérêt à ce que ce calcul soit le plus efficace possible. Remarquez ici comment on teste d'abord si le MASHeur  $k$  est à l'intérieur du rayon de moutonnage  $(4r_0)$ , et si oui, après avoir calculé sa contribution à la force de moutonnage, on teste ensuite si k est à moins de  $2r_0$  de j pour calculer, le cas échéant, la contribution de k à la force de répulsion agissant sur j. Notez que le premier de ces if sera exécuté  $N$  fois, mais le second seulement quelques fois puisque, typiquement, seule une faible fraction des MASHeurs sont à distance  $r_{ik} < 4r_0$ .
- 3. Le calcul des forces de moutonnage et de répulsion inclut un test qui empêche de calculer la force de répulsion du MASHeur j avec lui-même (si  $j = k$ ); imaginez le résultat si on ne testait pas ça...
- 4. Si aucun autre MASHeur ne se retrouve à moins de  $4r_0$  du MASHeur j, alors le calcul de la force de moutonnage sur ce dernier produira une division par z´ero, puisqu'on aura alors  $V = 0$ ; pour éviter ce problème, on introduit une variable-compteur nflock comptabilisant pour chaque j le nombre de MASHeurs à moins de  $4r_0$ ; si ce nombre est nul, alors la norme de  $V$  est artificiellement forcée à un; la force de moutonnage sera alors bel et bien zéro, plutôt que le NaN qui résulterait de la division de zéro par zéro.
- 5. Les composantes en x et y des forces sont calculées séparément, et ce n'est qu'à la sortie de la boucle interne (en  $k$ ) sur les MASHeurs que la force totale sur le MASHeur j

```
#include <stdio.h>
#include <stdlib.h>
#include <math.h>
#define N 100 /* nombre de MASHeurs
#define NITER 300 /* nombre d'iterations temporelles */
int main(void)
{
/* Declarations/initialisations ---------------------------------------------------- */
 int i, j, k, nflock ;
 float x[N], y[N], vx[N], vy[N], ax[N], ay[N];
 float d, sumflockx, sumflocky, sumrepx, sumrepy, vnorm, normflock ;
 float fpropx, fpropy, frandx, frandy, masse=1., dt=0.01 ;
 float r0=0.05 ; /* distance d'interaction */
 float eps=25. ; /* amplitude de repulsion */
 float alpha=5.0 ; /* amplitude de moutonnage */
 float v0=1.0 ; /* vitesse cible */
 float mu=10. ; /* amplitude force d'autopropulsion */
 float ramp=1.0 ; /* amplitude force aleatoire */
/* Executable ---------------------------------------------------------------------- */
 for ( j=0 ; j<N ; j++ ) { /* initialisations des MASHeurs */
   x[j] = 1.*rand() / RAND\_MAX ; vx[j]=2.*(2.*rand() / RAND\_MAX-1.); ax[j]=0. ;y[j] = 1.*rand() /RAND\_MAX ; vy[j]=2.*(2.*rand() /RAND\_MAX-1.); ay[j]=0. ;}
 for ( i=0 ; i<NITER ; i++ ) { /* iteration temporelle */
   for ( j=0 ; j<N ; j++ ) { /* deplacement et acceleration des MASHeurs */
     x[j]+=vx[j]*dt ; vx[j]+=ax[j]*dt ; \qquad \qquad /* eq. (11.8) */
     y[j] +=vy[j] *dt ; vy[j] +=ay[j] *dt ;
     if (x[j]<0.) \{x[j]+=1.;\}; if (x[j]>1.) \{x[j]-=1.;\} /* periodicite en x */
     if (y[j]<0.) \{y[j]+1..;\}; if (y[j]>1.) \{y[j]-1..;\} /* periodicite en y */
   }
   for ( j=0 ; j\le N ; j\leftrightarrow N } \{ \rightarrow \infty \mid j\ne N \text{ and } j\ne N \} /* calcule de la force sur le MASHeur j
     sumrepx=0. ; sumrepy=0. ; sumflockx=0. ; sumflocky=0. ; nflock=0 ;
     for (k=0; k<N-1; k++) { /* boucle sur les autres MASHeurs */
       d=sqrt( pow(x[k]-x[j],2) + pow(y[k]-y[j],2) ); /* distance entre j et k */
       if ( d \leq 4.*r0 && j != k ) { /* k contribue au moutonnage de j */
         sumflockx+=vx[k] ; sumflocky+=vy[k] ; nflock+=1 ;
        if ( d \le 2.*r0 ) { /* k contribue a la repulsion sur j */sumrepx+=eps*pow(1.-d/(2.*r0),1.5)*(x[j]-x[k])/d ; /* eq. (11.1) */
          sumrepy+=eps*pow(1.-d/(2.*r0),1.5)*(y[j]-y[k])/d ;
        }
       }
     }
     normflock=sqrt(sumflockx*sumflockx+sumflocky*sumflocky) ;
     if ( nflock == 0 ) { normflock = 1. ; } \qquad /* pour eviter les NaN \qquad */
     sumflockx=alpha*sumflockx/normflock ; /* moutonnage eq. (11.2) */
     sumflocky=alpha*sumflocky/normflock ;
     vnorm =sqrt(vx[j]*vx[j]+vy[j]*vy[j]) ; /* autopropulsion eq. (11.4) */
     fpropx =mu*(v0-vnorm)*vx[j]/vnorm ;
     fpropy =mu*(v0-vnorm)*vy[j]/vnorm ;
     frandx =ramp*(2.*rand()/RAND_MAX-1.) ; /* force aleatoire eq. (11.5) */
     frandy =ramp*(2.*rand()/RAND_MAX-1.) ;
     ax[j]=(sumflockx+frandx+fpropx+sumrepx)/masse ; /* acceleration totale */
     ay[j]=(sumflocky+frandy+fpropy+sumrepy)/masse ;
   } /* fin boucle sur MASHeur j */
 } /* fin boucle temporelle */
}
labo13.tex, November 26, 2013 PHY1234, Paul Charbonneau, Université de Montréal
```

```
Figure 11.3: Code C de base pour le modèle de mouvement des foules.
```
est calculée, une fois toutes les contributions accumulées dans les variables sumflockx, sumflocky, sumrepx, et sumrepy.

6. Le calcul de la distance entre chaque paire jk de MASHeurs à chaque pas de temps est algorithmiquement simple, mais très coûteux en temps de calcul, Il existe des algorithmes plus performant, permettant de grandement réduire le nombre de distances calculées, par exemple en partitionnant le domaine en cellules contigues. Les intéressé(e)s trouveront des références à ces algorithmes dans les deux articles cités en bibliographie.

Ceux ou celles ayant développé un certain enthousiasme pour la programmation en C pourront réfléchir à la manière de restructurer ce code en forme plus modulaire, via la définition de diverses fonctions calculant les différentes forces, mais ce n'est ni nécessaire, ni obligatoire...

#### 11.1.1 Validation

Comme d'habitude, la première étape sera de valider votre code, et de vérifier vos capacités à l'utiliser. La Figure 11.4 montre quatre exemples de simulations où 100 MASHeurs évoluent pendant 300 pas de temps ( $\Delta t = 10^{-2}$ ) à partir de la condition initiale aléatoire décrite pr´ec´edemment. La Figure repr´esente la distribution spatiale et les vitesses des 100 MASHeurs en fin de simulation  $(t = 3)$ , pour différentes combinaisons de forces incluses ou pas dans la simulation.

Considérons d'abord la Figure 11.4A, correspondant à une simulation n'incluant que la force de répulsion. Comme la vitesse cible  $v_0 = 0$  ici, la force de propulsion tendra à ralentir les MASHeurs jusqu'à ce que ceux-ci se retrouvent au repos. La force de répulsion étant isotrope (i.e., symétrique radialement, donc aucune direction privilégiée), la distribution finale des MASHeurs doit lêtre aussi; c'est bien ce qui se passe ici, moyennant quelques "défauts" et "vides" dans la "structure cristalline". De surcroit, la distribution près des bords  $x = 0, 1$  et  $y = 0, 1$  est aussi passablement plus irrégulière. Le trait pointillé sur la Figure 11.5 montre l'évolution temporelle de l'énergie cinétique totale  $E$  des MASHeurs, i.e.,

$$
E = \frac{M}{2} \sum_{j=1}^{N} v_j^2 \tag{11.9}
$$

où  $v_j \equiv \sqrt{\mathbf{v}_j \cdot \mathbf{v}_j}$ . L'énergie cinétique associée à la condition initiale est ici rapidement dissipée à mesure que le force d'autopropulsion freine les MASHeurs (puisque  $v_0 = 0$  ici). L'état final a une énergie presque nulle ( $E \simeq 0.02$ ), en raison de la force aléatoire qui perturbe perpétuellement les MASHeurs en les éloignant légèrement de leur position d'équilibre.

La Figure 11.4B montre l'état final d'une simulation n'incluant cette fois que la force de moutonnage. Après trois unités de temps ici, les MASHeurs se sont regroupés en deux "meutes" l'une contenant près de 90% de tous les MASHeurs; poussée plus loin dans le temps, ces deux meutes se seraient éventuellement fusionnées en une seule. Ce processus est en train de se produire sur la Figure 11.4C, correspondant à une simulation identique à celle en B sauf que la force de répulsion a maintenant été activée (avec  $r_0 = 0.025$  et  $\epsilon = 25$ ). Les meutes sont maintenant moins compactes, mais sinon la dynamique est identique, comme on peut le constater via leurs courbes d'énergie cinétique (train plein et tiret-pointillés sur la Figure 11.5, qui sont pratiquement impossibles à différencier.

La Figure 11.4D présente finalement l'état final d'une simulation où a maintenant été ajoutée une force d'autopropulsion nette ( $v_0 = 1$ , cette fois avec  $r_0 = 0.05$ ). L'action combinée de la répulsion, du moutonnage et de l'autopropulsion conduit à une distribution uniforme de MASHeurs se déplaçant en bloc et essentiellement à la même vitesse dans une direction particulière; je vous laisse vérifier que cette direction est un résultat de l'initialisation aléatoire, toutes les direction étant ici équiprobables.

Aux fins de validation, votre première tâche consistera à reproduire des équivalents approximatifs des Figures 11.4A, B, C, D et 11.5. Limitez vous à  $N = 100$  MASHeurs, et utilisez les valeurs de paramètres listées dans la légende de la Figure 11.4. Attention, il n'y aucune raison

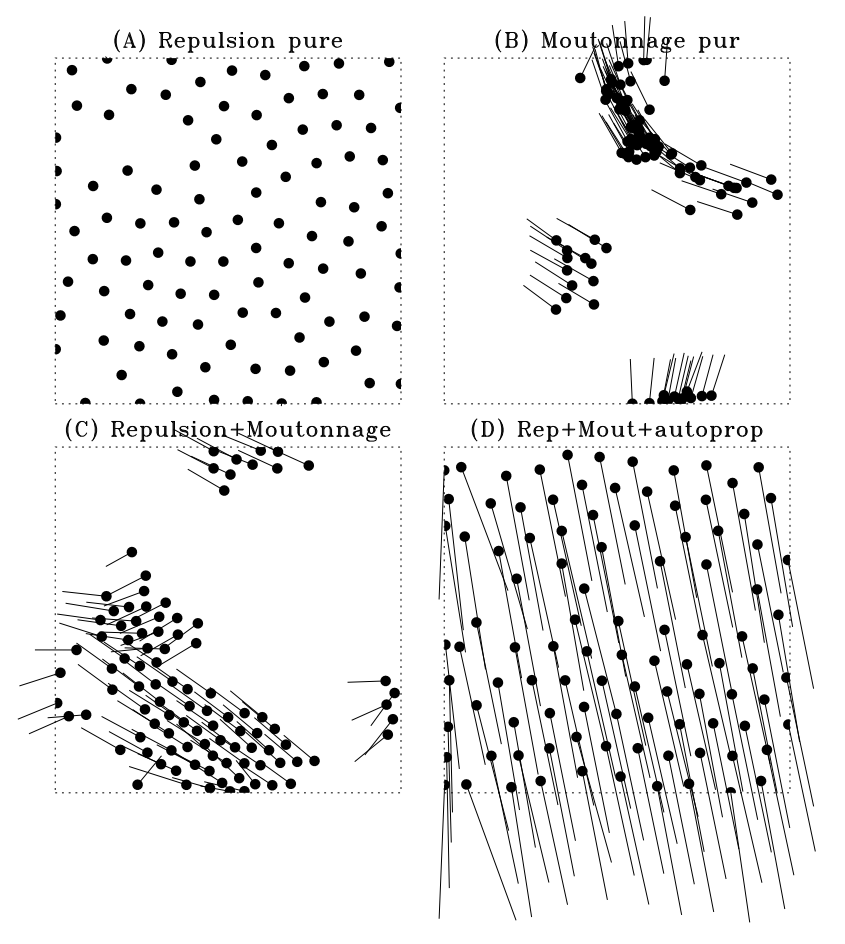

Figure 11.4: Quatre simulations n'utilisant qu'un sous-ensemble des forces. Dans tous les cas on a un groupe de 100 MASHeurs évoluant sur 300 pas de temps de taille 10<sup>-2</sup>, avec  $\mu = 10$ ,  $\eta = 1, M = 1$ , et  $r_m = 4r_0$ . La condition initiale utilisée est la même dans tous les cas. Le point  $(x, y) = (0, 0)$  est en bas à gauche en le  $(1, 1)$  en haut à droite. (A) répulsion pure (avec  $\epsilon = 25, r_0 = 0.05, \alpha = 0, \text{ et } v_0 = 0$ ; (B) moutonnage pur  $(\epsilon = 0, r_0 = 0.025, \alpha = 5, \text{ et } v_0 = 0)$ ; (C) répulsion et moutonnage ( $\epsilon = 25$ ,  $r_0 = 0.025$ ,  $\alpha = 5$ , et  $v_0 = 0$ ); (D) répulsion, moutonnage et autopropulsion ( $\epsilon = 25$ ,  $r_0 = 0.05$ ,  $\alpha = 5$ , et  $v_0 = 1$ ). Les traits indiquent les direction et grandeur du vecteur-vitesse pour chaque MASHeur. Ne pas oublier que la simulation est périodique en  $x$  et  $y!$ 

particulière pour que les distributions spatiales de vos MASHeurs soient identiques à celles de la Figure 11.4; cependant, vos séquences temporelles d'énergie cinétique devraient ressembler de très près à celles de la Figure 11.5. En plus évidemment de l'addition de commandes graphiques PLPLOT appropriées, votre première tâche consiste donc à ajouter au code de la Figure 11.3 des instructions calculant l'énergie cinétique totale à chaque pas de temps selon l'éq. (11.9), en d'emmagasiner le résultat dans un tableau 1D de dimension appropriée. Les résultats présentés aux Figures 11.4 et 11.5 sont-ils vraiment représentatifs du comportement du modèle ?

### 11.1.2 Explorations numériques

Une fois le code de base validé, il s'agit maintenant d'explorer un peu le comportement de ce modèle de base, avant de se lancer dans des élaborations.

Un aspect particulièrement influent sur le comportement de la simulation est la densité de MASHeurs. Considérant la haute intensité et courte portée de la force de répulsion (viz. éq.  $(11.1)$ ),

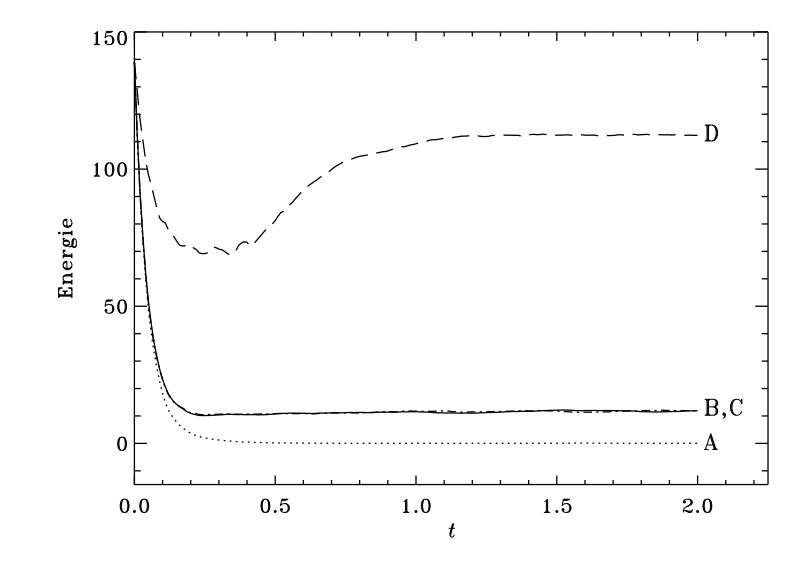

Figure 11.5: Séquence temporelle de l'énergie cinétique totale de groupe de MASHeurs, pour les quatre simulations de la Figure 11.4.

on peut considérer que chaque MASHeur occupe une "surface"  $\simeq \pi r_0^2$ . On définit le *coefficient* de compacité  $(C)$  comme le rapport de la surface totale occupée par les N MASHeurs sur la surface disponible; puisque la simulation est ici effectuée sur le carré unitaire, on a

$$
C = \pi N r_0^2 \ . \tag{11.10}
$$

Pour les simulations à 100 MASHeurs des Fig. 11.4A et D ( $r_0 = 0.05$ ), on a donc  $C = 0.785$ , tandis que  $C = 0.196$  pour B et C ( $r_0 = 0.025$ ). Si C dépasse un, la force de répulsion domine la dynamique et le moutonnage devient très difficile, voir impossible. La force aléatoire devient le seul échappatoire.

Il s'agit maintenant de faire les quelques petites expériences numériques suivantes, afin d'aiguiser votre intuition par rapport au comportement du modèle:

- 1. Effectuez une série de simulations semblables à A, mais en augmentant graduellement l'amplitude de la force aléatoire. Portez en graphique l'énergie cinétique finale en fonction de  $\eta$ ; la transition vers un état "gazeux" plutôt que "cristallin" se produit-elle abruptement ou graduellement; peut-on parler d'un phénomène critique ici ?
- 2. Répétez la simulation C en abaissant graduellement l'amplitude de la force de moutonnage; à quelle valeur de  $\alpha$  la formation de meutes cesse-t-elle ? S'agit-il ici d'une transition brusque ou graduelle?

Réfléchissez (et répondez) également aux petites questions suivantes:

- 1. Les équations (11.8) résultent de l'application aux équations du mouvement de la mécanique Newtonienne d'un algorithme numérique spécifique; quel est cet algorithme ?
- 2. Pourquoi y a-t-il des effets de bords significatifs, malgré que l'on ait imposé ici des conditions limites périodiques en x et y justement pour éviter ce problème ?
- 3. Parmi les quatre forces agissant ici sur les MASHeurs, lesquelles pompent de l'énergie dans le système, et lesquelles en siphonnent ?

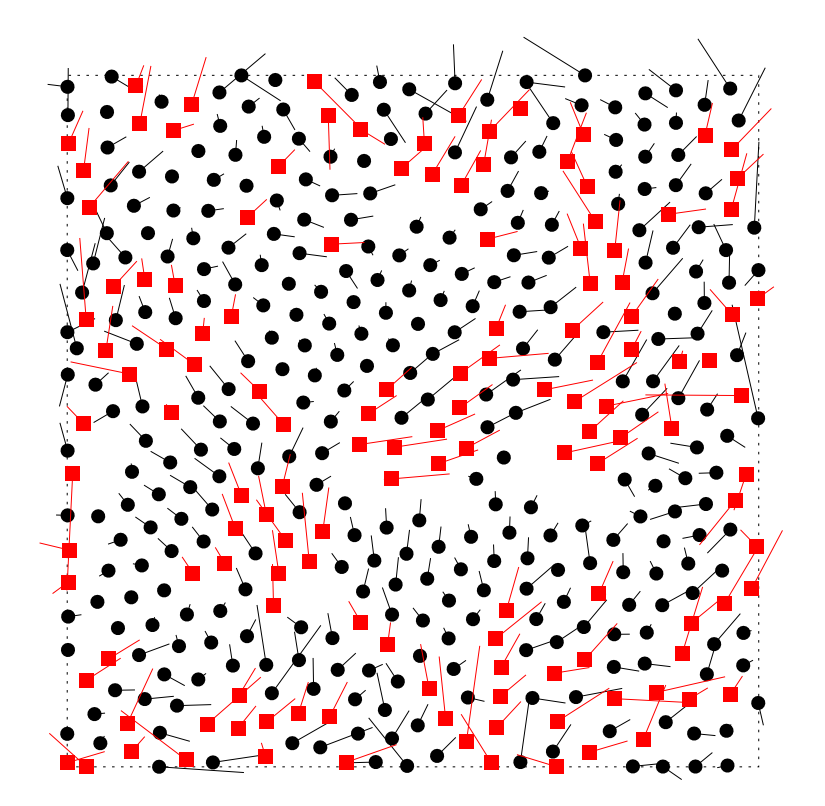

Figure 11.6: Distribution des MASHeurs après un intervalle de temps  $t = 10$  (1000 pas de temps). Les MASHeurs actifs sont en rouge, les inactifs en noir. Les MASHeurs passifs ont  $v_0 = 0$  et  $\eta = 0$ , et les actifs  $v_0 = 0.02$  et  $\eta = 0.1$ . Les autres valeurs de paramètres sont les mêmes pour les deux types de MASHeurs:  $\mu = 10$ ,  $\alpha = 1$ ,  $\epsilon = 25$ ,  $r_0 = 0.025$ ,  $M = 1$ , et  $r_m = 4r_0$ . Cette simulation implique un total de  $N = 456$  MASHeurs, donc 30% sont actifs (carrés rouges).

## 11.2 MASHeurs actifs et passifs

Dans toute foule, il y a des participants actifs et des passifs, ces derniers n'allant nulle part en particulier et tendant `a rester immobiles sauf quand ils se font bousculer. Nous allons maintenant simuler un comportement plus réaliste en introduisant deux types de MASHeurs; la seule différence par rapport à ce que nous avons fait à date sera que les MASHeurs passifs ne font pas d'autopropulsion, et ne ressentent pas de force aléatoire; on posera donc  $v_0 = 0$ et  $\eta = 0$  pour ces MASHeurs. Avant d'aller plus loin, vous devrez donc introduire dans votre code une distinction entre MASHeurs actifs et passifs. On pourrait (par exemple) définir un tableau 1D de longueur N contenant un code numérique  $(0 \text{ ou } 1, \text{tiens}, \text{pourquoi } pas...)$  où une de ces deux valeurs d´efinit un MASHeur comme passif, et l'autre comme actif.

La Figure 11.6 montre les résultats d'une simulation de 1000 pas de temps (toujours  $\Delta t =$  $10^{-2}$ ), impliquant 456 MASHeurs dont seulement 30% sont actifs, les autres étant passifs dans le sens décrit ci-dessus. Les valeurs de paramètres sont compilées dans la légende de la Figure. On observe ici des patterns beaucoup plus complexes que dans les cas-test considérés précédemment. Notons en particulier les ilôts de MASHeurs passifs au repos, et les meutes en files de MASHeurs actifs les contournant. La foule est ici en régime "multi-phase", avec des régions "solides" et d'autres "fluides". On notera aussi comment une meute de MASHeurs actifs peut, via la force de r´epulsion, mettre en mouvement un groupe de MASHeurs passifs. Ce genre de comportement commence a ressembler à ce qu'on observe dans des vrais mouvements de foule!

## 11.3 Contrôle des foules

Nous en revenons finalement à nos moutons (!), soit la modélisation de certains aspects du contrôle des foules en situations sociales extrêmes, ici les manifs. Vous devrez simuler et caractériser deux types de mouvement de foule. Dans les deux cas on travaillera avec des compacités élevés ( $C \geq 0.9$ ), une distance d'interaction passablement faible ( $r_0 = 0.025$ ) pour minimiser l'impact global des effets de bords, et une autopropulsion des MASHeurs actifs relativement faible ( $v_0 = 0.02$ ). C'est essentiellement ici le régime de paramètre de la Figure 11.6.

Cette partie finale du projet est passablement plus ouverte, c'est maintenant à vous à utiliser votre imagination et talent pour développer un protocole expérimental qui vous permettra d'obtenir les résultats recherchés, et d'en faire une synthèse claire, par des choix appropriés de représentations graphiques et/ou tabulaires.

#### 11.3.1 Faire bouger une foule compacte

Votre première tâche consiste à identifier le régime de paramètre pour lequel un déplacement de l'ensemble des MASHeurs est possible, mˆeme si les MASHeurs passifs ne font pas d'autopropulsion  $(v_0 = 0)$ ; autrement dit, qu'est-ce-que ça prend pour que l'autopropulsion des MASHeurs actifs  $(v_0 > 0)$  puisse se transmettre aux passifs, via les forces de répulsion et moutonnage.

Il s'agit donc de calculer séparément les vitesses moyennes des MASHeurs actifs et passifs. Une mesure de l'efficacité de l'autopropulsion globale pourrait être la différence de vitesse moyenne entre les MASHeurs passifs et actifs. Examinez comment change cette quantité, lorsque vous variez: (1) la fraction de MASHeurs actifs, entre 10% et 90%, disons; (2) le coefficient de compacité de votre foule, pour quelques valeurs dans l'intervalle  $0.8 \leq C \leq 1.2$ , disons. Pour les autres paramètres, limitez-vous aux valeurs utilisées pour la simulation de la Figure 11.6.

#### 11.3.2 Séparer les manifestants

Un autre objectif intéressant dans le contrôle des foule est la ségrégation spatiale spontanée entre les MASHeurs actifs et passifs. Reprenez votre simulation, cette fois en variant l'amplitude d'autopropulsion α dans l'intervalle  $10^{-2} \le \alpha \le 1$ , et l'amplitude aléatoire dans l'intervalle  $10^{-2} \le \eta \le 10$ . Effectuez cet exercice pour quelques valeurs distinctes de compacité, genre C =  $0.9, C = 0.93$  et  $C = 0.96$ . Dans quel coin(s) de l'espace des paramètres la ségrégation spontanée des MASHeurs se matérialise-t-elle. Essayez d'imaginer quelle quantité définir pour mesurer le degré de ségrégation spatiale de vos deux populations de MASHeurs, et examinez-en la dépendance sur les valeurs des paramètres. Il existe toute une gamme de patern d'organisation spatiale accessible à votre modèle, incluant une ségrégation en ilôts de MASHeurs passifs au repos entourés de longues files sinueuses de MASHeurs actifs en mouvement, comme sur la Figure 11.6, mais aussi des regroupements plus ou moins circulaires de MASHeurs, des tourbillons, des oscillations, etc. Il s'agit donc de cartographier l'espace des paramètres, dans les intervalles listés à la troisième colonne du Tableau 11.1, et de cataloguer et analyser les divers comportements que vous y trouverez. On s'intéressera particulièrement aux situations où les MASHeurs actifs et passifs se regroupent en amas distincts. Bonne recherche!

## 11.4 Votre rapport au Ministère de la Sécurité Publique

Si plusieurs douzaines de fonctionnaires gouvernementaux ont bossé pour débloquer \$5000 pour vous engager, vous pouvez ˆetre certain qu'ils exigeront un RAPPORT. Ce rapport devrait inclure au moins les items suivants:

- 1. Un résumé "exécutif" décrivant vos résultats et vos conclusions, compréhensible par  $un(e)$ fonctionnaire qui n'a pas suivi PHY-1234. Evitez le jargon technique, les mots de plus de ´ quatre syllabes, etc. Une demi-page maximum;
- 2. Un résumé "technique", décrivant vos résultats et vos conclusions, pour vos collègues ayant suivi PHY-1234, expliquant en termes plus techniques vos résultats, leur niveau d'incertitude, et vos conclusions. Une demi-page maximum;
- 3. Une brève description du modèle utilisé et du protocole de simulation; une demi-page maximum;
- 4. Quelques résultats représentatifs illustrant le comportement du modèle, sous forme de tableaux, Figures, avec légendes et un peu de texte explicatif indiquant au lecteur les choses importantes `a noter sur ces tableaux et Figures; notez bien que les questions spécifiques posées à la section 11.1 ne sont ici que des points de départ à votre discussion.
- 5. Une synthèse et discussion des caractéristiques de vos simulations de la section 11.3, supportée par des tableaux et/ou Figures compilant et résumant vos résultats de simulations, accompagné d'une discussion du protocole utilisé pour obtenir ces résultats.
- 6. Des estimés d'erreur et une discussion du niveau d'incertitude associé à vos résultats numériques, ainsi qu'une brève discussion de la manière dont ces estimés d'erreur ont été obtenus;
- 7. Un annexe incluant un listing de vos code C développés aux sections 11.1.2 et 11.3, bien indentés et bien documentés (commentaires pertinents et informatifs!). Ces codes devraient pouvoir être lisible et compréhensible par un joyeux stagiaire héritant de la phase II de l'étude l'an prochain;
- 8. En guise de conclusion, une courte liste de recommandations-clef relatives à une stratégie optimale pour le contrôle "à l'interne" des manifestations, dont les éléments devraient être justifiables en terme de vos résultats de simulation.

Notez bien que le barême de correction sera basé sur les items ci-dessus. Le tout ne devrait pas dépasser  $\sim$  25 pages, Figures et tableaux inclus. Une synthèse intelligente, accompagnée de quelques Figures et/ou tableaux présentant des résultats représentatifs, est souvent plus utile qu'un long catalogage de résultats de simulations couvrant systématiquement l'espace des paramètres. Le Ministère de la Sécurité Publique vous demande ici un rapport de synthèse supportant quelques recommandations-clef. Jouez le jeu! et Joyeux Noël!

#### Lectures supplémentaires:

Les articles techniques suivants ne sont pas essentiels à la compréhension ou exécution de ce projet, mais je les inclus pour ceux-celles qui pourraient être intéressé $(e)$ s, à un moment ou un autre, à explorer plus profondément certains des thèmes et idées introduites ci-dessous:

Moussaid, M., Helbing, D., & Theraulaz, G., How simple rules determine pedestrian behavior and crowd disasters, Proc. Nat. Acad. Sci., 108, 6884–6888 (2011).

Silverberg, J.L., Bierbaum, M., Sethna, J.P., & Cohen, I., Collective Motion of Human in Mosh and Circle Pits at Heavy Metal Concerts, Phys. Rev. Lett., 110, 228701 (2013).

http://youtu.be/o7w7m4lb2ok